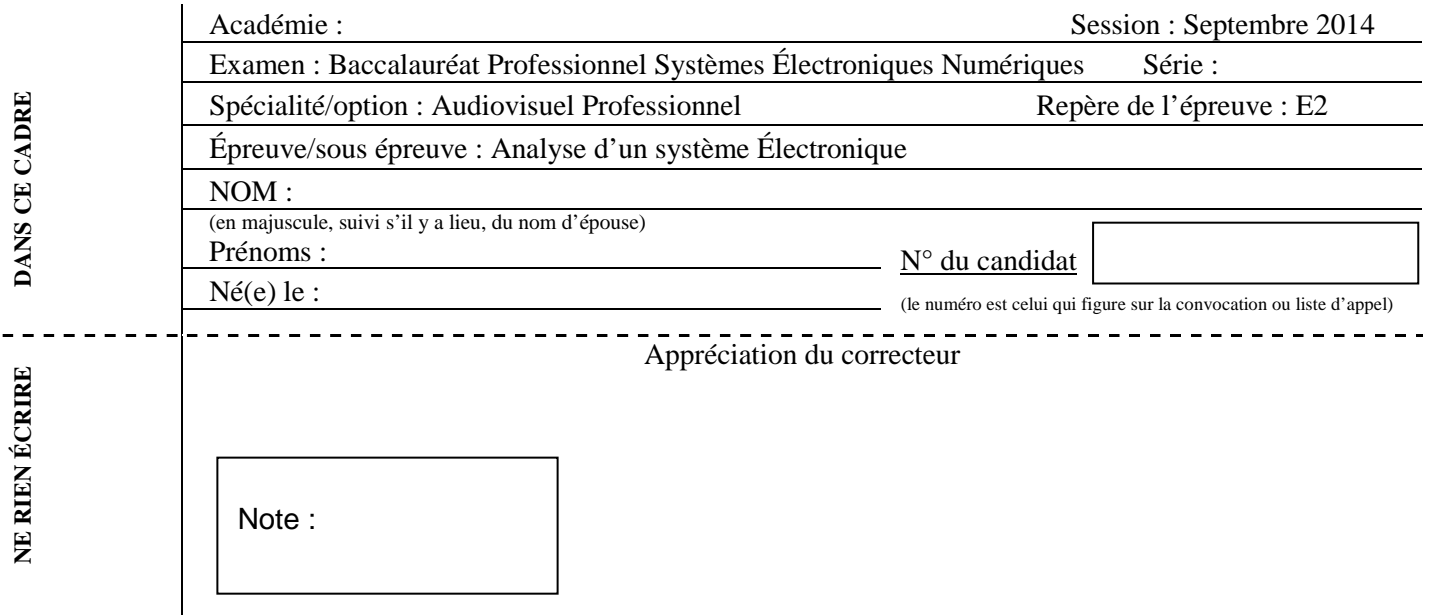

Il est interdit aux candidats de signer leur composition ou d'y mettre un signe quelconque pouvant indiquer sa provenance.

## Baccalauréat Professionnel

## **SYSTÈMES ÉLECTRONIQUES NUMÉRIQUES**

**Champ professionnel : Audiovisuel Professionnel** 

# **ÉPREUVE E2**

## ANALYSE D'UN SYSTÈME ÉLECTRONIQUE

Durée 4 heures – coefficient 5

## **CORRECTION**

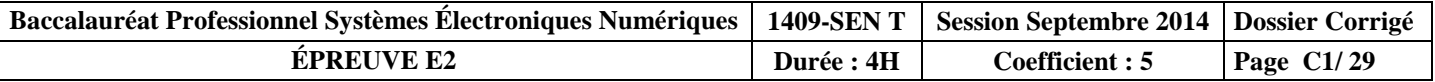

## **Partie 1 : Mise en situation et présentation du projet**

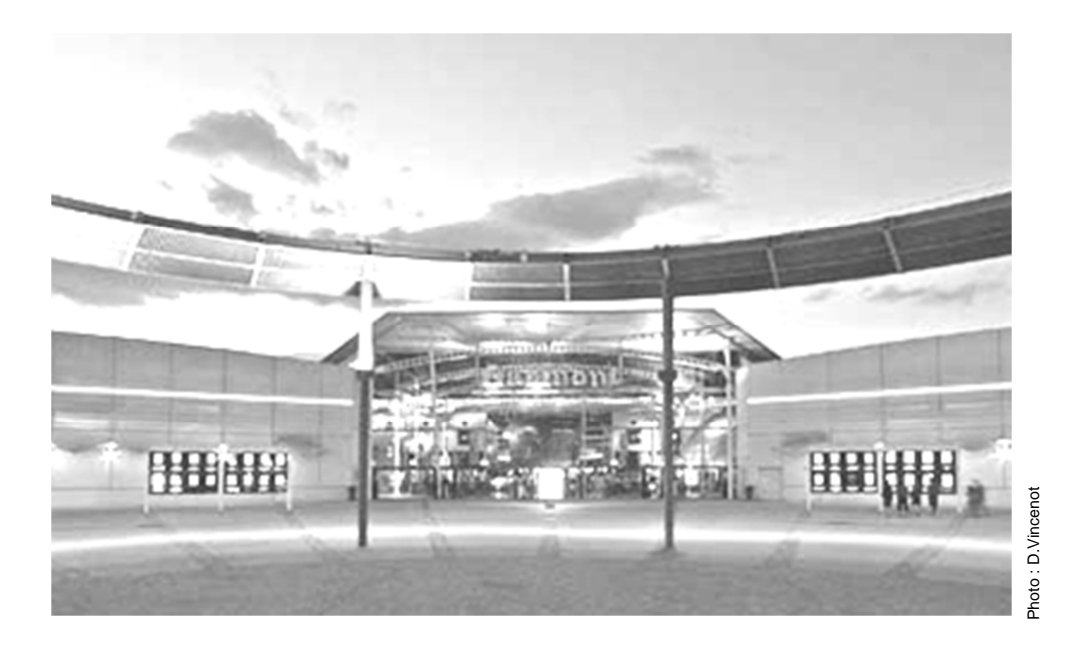

Le sujet portera sur l'étude d'un cinéma Gaumont multiplex.

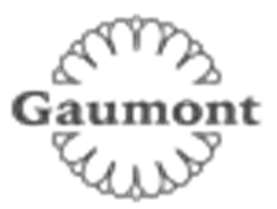

Le site du Gaumont multiplex Odysseum Montpellier est implanté depuis 1998 et est en évolution permanente depuis sa mise en service, autant sur le plan technique que sur l'intégration du design au service des populations valides ou handicapées. Ce site respecte toutes les normes de sécurité actuellement en vigueur. Il utilise des technologies de pointe notamment dans la transmission de contenus dématérialisés et de projection dans les salles.

Cette structure est composée de 16 salles de projection numérique et d'une salle IMAX 3D (bientôt mise en service) pour une capacité totale de 4000 places. Ces salles sont situées au rez de chaussée ainsi que les espaces détentes et commerciaux situés dans le hall principal. Le premier étage est exclusivement dédié aux locaux techniques et aux bureaux et n'est pas accessible au public.

Ce cinéma a fait l'objet d'une rénovation récente en terme d'accessibilité aux personnes à mobilité réduite, mal voyantes ou mal entendantes. Le public dispose d'un réseau Wi-Fi gratuit permettant une connexion à internet dans le hall et les espaces annexes.

Hormis les projections classiques de film 2D et 3D, ce cinéma peut diffuser en direct des spectacles tel que le Bolchoï de Moscou, des concerts ou des matchs grâce à sa connexion satellite. Il permet aussi d'organiser des conférences ou des séminaires en multiplex avec plusieurs sites distants.

## **Description des ressources techniques**

### **1.1.1 Audiovisuel multimédia**

Pour la réception des films et des transmissions en direct le cinéma dispose de 4 paraboles satellites.

Pour l'information du public, le hall est pourvu de 2 écrans plats permettant de diffuser des informations sur les films et des bandes annonces. Ces 2 écrans sont vieillissants car ils ont été installés en 1998 lors de la construction du site. Il s'agira donc de les remplacer.

Le cinéma dispose aussi d'une salle de réception VIP équipée notamment d'un téléviseur écran plat 3D, d'un lecteur Blu-ray et d'un home cinéma. Cette salle peut éventuellement servir au personnel de projection pour une prévisualisation afin de vérifier la conformité des contenus.

## **1.1.2 Audiovisuel professionnel**

Dans le cadre d'une exploitation spécifique d'une salle, telle qu'une avant-première, une conférence ou une transmission en direct, du matériel spécifique peut être déployé pour animer les présentations. Il s'agit de matériel :

- de sonorisation, microphone, table de mixage, équipement sans fil,
- de matériel d'éclairage type lyre, poursuite et projecteur de théâtre,
- de matériel vidéo, caméra professionnelle, mixeur vidéo, de matériel d'enregistrement HD.

Vous devrez valider le choix de certains de ces équipements.

## **1.1.3 Électrodomestique**

Le cinéma dispose d'une partie confiserie dont un stand est lié par contrat avec la société Häagen-dazs. Cette société a un cahier des charges bien spécifique sur la conservation de ses produits, cahier des charges qui nécessite des installations bien particulières.

Dans le cadre de la règlementation du code du travail, le gérant met à disposition de ses employés une salle de repos leur permettant notamment de se restaurer. Cette salle est équipée du matériel électroménager suivant :un petit réfrigérateur, un four micro-ondes et un lave-vaisselle.

## **1.1.4 Alarme sécurité incendie**

Le cinéma est un lieu qui accueille du public, il est donc assujetti à des normes de sécurités strictes. Ces normes de protection contre les risques d'incendie et de panique dans les établissements recevant du public (ERP) sont définies dans les articles R123-1 à 55 du CCH (Code de la Construction et de l'Habitation).

Ces établissements sont, quels que soient leurs types, classés en catégories, en fonction de l'effectif du public et du personnel ainsi que de la nature de chaque établissement.

Ce cinéma est classé en 1<sup>ère</sup> catégorie (effectif supérieur à 1500 personnes) et est pourvu d'un SSI (Système Sécurité Incendie) correspondant à ces exigences.

L'établissement est équipé d'un système de vidéo surveillance, d'un système de contrôle d'accès et d'un système de protection contre l'intrusion.

## **1.1.5 Télécommunications et réseaux**

Le cinéma est équipé de :

- 3 réseaux informatiques filaires :
	- un pour la gestion de l'entreprise,
	- un pour la diffusion de données,
	- un réseau de commande dédié aux machines de projection numérique pouvant accueillir le cas échéant le réseau de données en cas de problème majeur sur celui-ci. Pour des questions de distance et de débit, le réseau est constitué de parties cuivrées et de parties fibres optiques.
- 3 réseaux Wi-Fi situés dans le hall d'entrée :
	- un réseau est à accès libre pour le public,
	- un réseau privé en partenariat avec une entreprise distribuant du matériel Apple,
- un réseau de secours pour les TPE (pour les cartes bancaires) au cas où le réseau filaire serait défaillant.
- Un routeur SDSL avec un abonnement 4 Mo sécurisé et un abonnement RNIS.
- Un firewall.

### **1.1.6 Électronique industrielle embarquée**

Ce cinéma a pour projet d'équiper ses salles 3D d'un système de lunettes actives ayant un meilleur rendu que les lunettes passives actuellement proposées. Chaque spectateur recevra une paire de lunettes pour la durée de la séance et devra la restituer à sa sortie. Ces lunettes peuvent être à piles ou batteries rechargeables, ces dernières nécessitent une manipulation et une vérification quotidienne de la part du personnel.

Ce système utilise les ondes infrarouges pour synchroniser chaque paire de lunettes avec le projecteur. Ces lunettes sont pourvues d'un système antivol qui fera lui aussi l'objet d'une étude.

## **Partie 2 : Questionnement Tronc Commun**

## **2.1 Audiovisuel multimédia**

**Le hall du cinéma possède deux écrans identiques (même marque, même référence) afin de permettre aux clients de visualiser les différentes informations : le nom du film, l'heure du début de la séance, la salle et le nombre de places restantes. Ils sont situés non loin des guichets. Les nouveaux écrans doivent être de technologie rétro éclairage à LED.**

### **Question 2.1.1**

Choisir, à l'aide de l'ANNEXE N°1, la marque et la référence des écrans à installer dans le hall. Expliquer ce choix.

**Toshiba 46TL933 car l'autre modèle est un téléviseur plasma**.

### **Question 2.1.2**

Citer trois technologies différentes utilisées dans les téléviseurs.

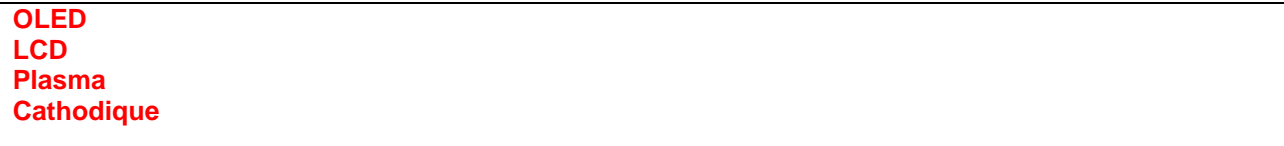

### **Question 2.1.3**

Le rectangle grisé ci-dessous représente la surface d'un écran.

Indiquer la dimension (A, B ou C) qui va permettre de déterminer la taille d'un écran de télévision.

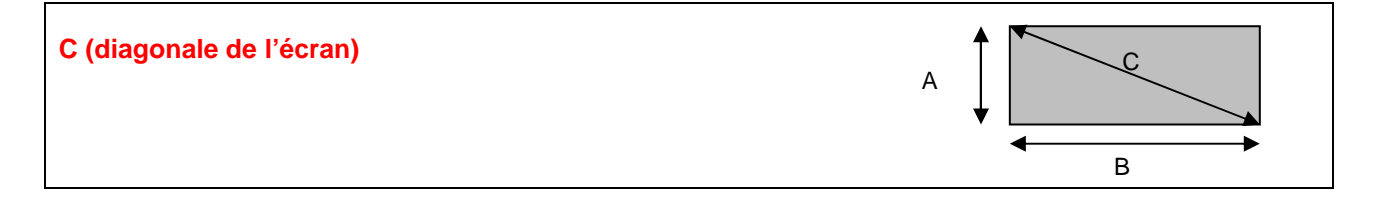

## **Question 2.1.4**

D'après la référence du téléviseur (Question 2.1.1),

Donner la taille en pouce, puis en centimètre de l'écran. Vous détaillerez vos calculs.

**La taille est : 46 pouces, 117 centimètres. En effet avec 1 pouce = 2,54 cm on a donc une dimension de : 46 x 2,54 = 116,84 cm**

### **Pour la suite des questions, on choisira le téléviseur Toshiba (46TL933).**

### **Question 2.1.5**

Donner la définition du terme : « résolution d'écran ».

**La résolution représente le nombre de points ou pixels que votre écran peut afficher. Elle est définie par le nombre de pixels sur une ligne horizontale multipliée par le nombre de pixels sur une ligne verticale.**

## **Question 2.1.6**

Donner la résolution d'écran du téléviseur choisi. Préciser la réponse.

**C'est une télévision HD1080p, elle a donc pour résolution 1920 x 1080.**

## **Question 2.1.7**

Calculer le nombre de pixels de l'écran.

```
La définition de l'écran 1920 x 1080 = 2 073 600.
```
## **Question 2.1.8**

Préciser la signification du terme 16/9. Illustrer votre explication par un schéma.

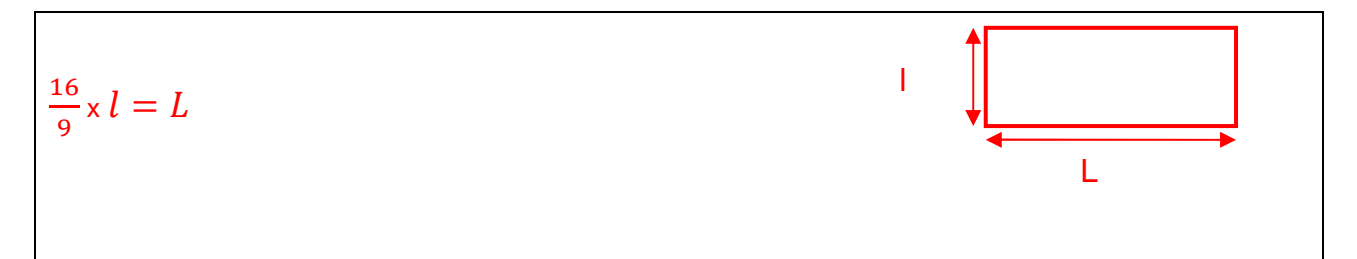

### **Question 2.1.9**

Préciser la signification du terme « classe énergétique » et indiquer la classe énergétique du modèle choisi.

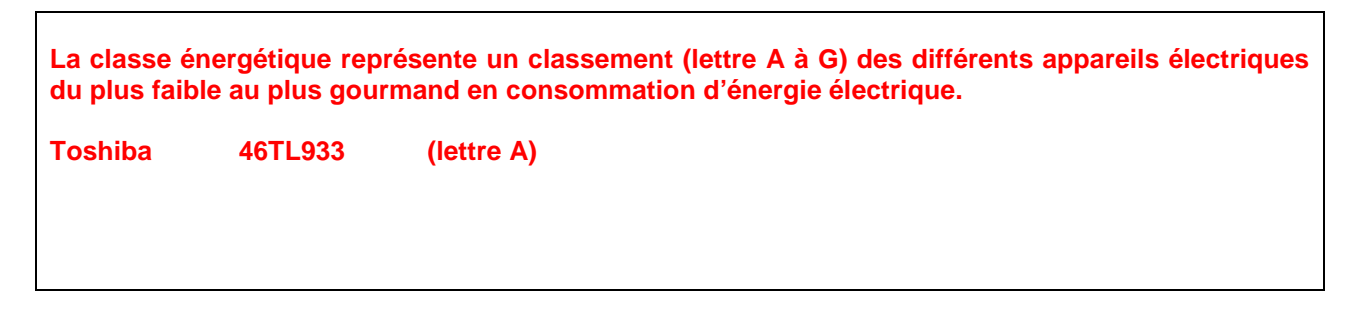

## **2.2 Audiovisuel professionnel**

**Pour assurer la promotion de son nouveau logiciel Windev, la société PCSoft veut louer pour 2 heures la plus grande salle du cinéma (40mx50m).** 

**La présentation se fera directement sur l'écran de la salle. Deux personnes pourvues de micro serre-tête HF assureront l'animation.** 

**Un éclairage ambiant doit permettre la prise de notes des participants.** 

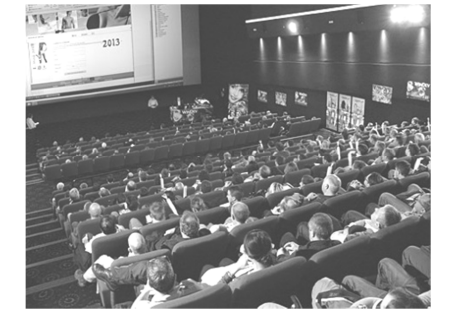

**Il s'agira de valider le choix des microphones pour la présentation orale. On utilisera pour cela l'ANNEXE N°2.** 

### **Question 2.2.1**

Cocher le nom de la directivité correspondante au micro serre-tête HF.

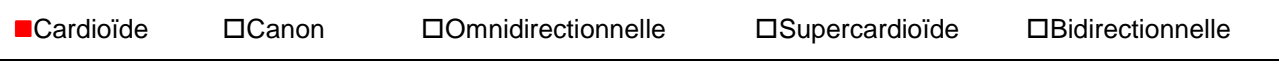

## **Question 2.2.2**

Relever l'autonomie du micro serre-tête HF et en déduire si elle sera suffisante pour assurer la présentation.

**8 heures L'autonomie est suffisante car elle est supérieure à la durée de la présentation qui est de deux heures.** 

## **Question 2.2.3**

Expliquer si la portée du micro serre-tête HF est suffisante au vu des dimensions de la salle. Justifier votre réponse.

**La portée est de 76,2m , elle est donc suffisante car la salle est de 40mx50m** 

**L'éclairage ambiant sera réalisé à partir de projecteurs PAR LED 36. Quatre projecteurs de chaque côté de la salle seront commandés à partir d'une console DMX 512.** 

## **Question 2.2.4**

Noter pour chaque projecteur représenté ci-dessous son type : Blinder, PAR, Poursuite, Scanner ou Lyre.

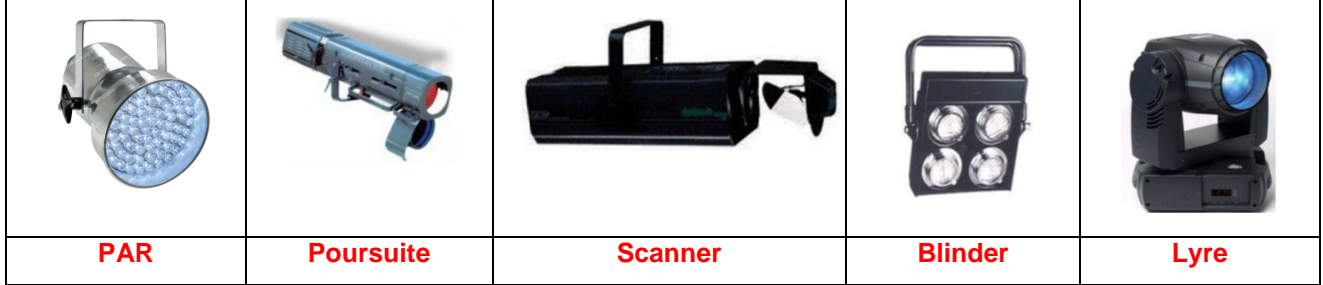

**Adressage des quatre PAR LED.36 du côté gauche de la salle. Vous vous aiderez des ANNEXES N°3 et 4.** 

## **Question 2.2.5**

Compléter le tableau ci-dessous, en donnant pour chaque adresse décimale sa valeur binaire sur 8 bits ainsi que la configuration du DIP switch.

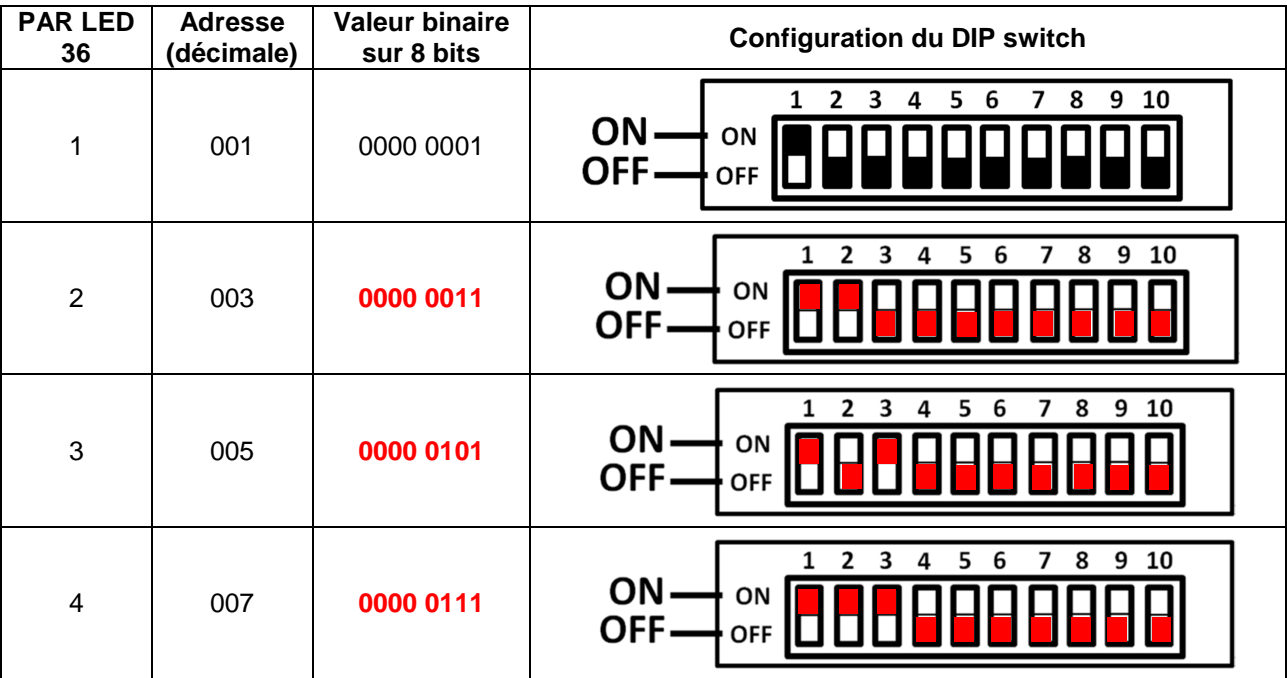

## **Question 2.2.6**

Définir la position du DIP10 pour contrôler l'appareil avec une télécommande DMX.

**La position du DIP10 doit être sur ON.**

## **Question 2.2.7**

Identifier le numéro du canal permettant de régler l'éclairage à 70%.

**Le canal1 (dimmer) permet de régler l'éclairage à 70 %.**

## **2.3 Électrodomestique**

**Il a été décidé d'acheter un réfrigérateur américain WSN 5586 A+W afin de remplacer le petit réfrigérateur existant de la salle de repos destinée aux employés du cinéma. Le nouveau réfrigérateur doit répondre aux contraintes suivantes :** 

- **doit être peu énergivore,**
- **doit avoir un compartiment réfrigérateur avec volume net d'au moins 300l.**

**On utilisera les ANNEXES N°5, 6, 7 et 8 pour répondre aux questions suivantes.** 

## **Question 2.3.1**

Compléter l'étiquette énergétique, en vous aidant du dossier technique.

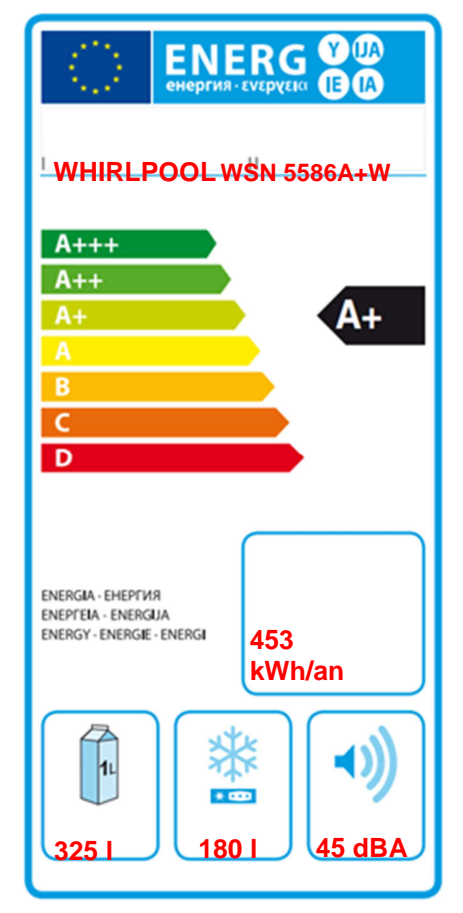

### **Question 2.3.2**

Rechercher la consommation d'énergie journalière du réfrigérateur.

### **1,24 kWh**

## **Question 2.3.3**

Calculer la consommation annuelle (365 jours) du réfrigérateur sachant que l'appareil fonctionne tous les jours. Comparer la valeur calculée avec celle donnée par le constructeur.

**1 an = 365 jours 1,24 x 10<sup>3</sup> x 365 = 452,6 kWh** ≅ **453 kWh** 

**La valeur donnée par le constructeur est la même que la valeur calculée.**

**Afin de s'assurer que l'on peut raccorder électriquement le nouveau réfrigérateur conformément aux exigences de la NFC15-100, on va étudier l'installation existante.** 

## **Question 2.3.4**

Spécifier la valeur du calibre du disjoncteur magnétothermique qui doit être utilisé pour assurer la protection du réfrigérateur.

**20 A ou 16A**

## **Question 2.3.5**

Définir le rôle du disjoncteur magnétothermique.

**Protection contre les surcharges et les courts-circuits.**

#### **Question 2.3.6**

Indiquer la section des conducteurs nécessaire à l'installation électrique du réfrigérateur.

**2,5 mm²** 

### **Question 2.3.7**

Lors de la première mise en fonctionnement du réfrigérateur, un défaut est indiqué sur le bandeau.

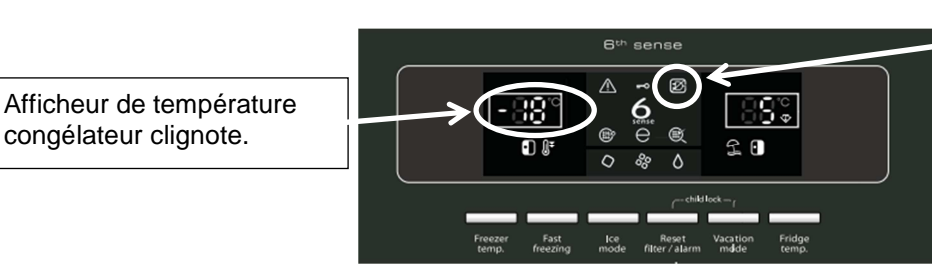

Voyant rouge d'alarme Blackout clignote.

Défaut : Le voyant rouge d'alarme Blackout et l'afficheur de température congélateur clignotent et un signal sonore retentit.

Donner la cause possible de ce défaut.

**Cause : Cette alarme pourrait s'activer lors de la première utilisation de l'appareil.** 

## **Question 2.3.8**

Décrire la procédure pour désactiver ce défaut.

**Pour désactiver le signal sonore, appuyez sur le bouton d'acquittement des alarmes.** 

## **2.4 Alarme sécurité incendie**

**Gestion des issues de secours.** 

**Le cinéma est équipé d'un système permettant de gérer l'ouverture des portes d'issues de secours de façon manuelle. Chaque porte doit être équipée d'un déclencheur manuel (DM) associé à un dispositif de verrouillage électromagnétique conforme à la norme en vigueur. Ce système est complété par une alarme technique signalant qu'une issue de secours est ouverte.** 

**On utilisera les ANNEXES N°9, 10 et 11 pour répondre aux questions suivantes.** 

#### **Question 2.4.1**

Relever la référence du DM permettant d'actionner les issues de secours tout en renvoyant l'information de déclenchement à une alarme technique.

**0 380 48**

### **Question 2.4.2**

Préciser la classe d'isolation électrique de cet élément et donner sa signification.

**Classe II : double isolation**

### **Question 2.4.3**

Identifier l'indice de protection de cet élément et expliquer chaque terme.

**IP 40 La partie électrique est protégée contre les corps solides supérieurs à 1 mm. La partie électrique n'a pas de précaution particulière contre la pénétration des corps liquides.** 

#### **Question 2.4.4**

Sur la documentation du DM apparait, pour définir les contacts, les lettres O (pour NO) et F (pour NF).

Caractériser la signification de chacune de ces deux lettres.

**O : NO : Contact normalement ouvert** 

**F: NF: Contact normalement fermé**

### **Par la suite :**

- **le déclencheur manuel est utilisé en contact F (NF),**
- **l'alimentation est réalisée grâce à deux sources de tension 12V ~/=indépendantes.**

**Ce dispositif est couplé à un verrou électromagnétique permettant l'ouverture des issues de secours en cas d'évacuation d'urgence, ainsi qu'à une alarme technique destinée à informer d'un éventuel déclenchement de ces issues.** 

#### **Question 2.4.5**

Rechercher la référence du système de verrouillage électromagnétique (ventouse) et celle de l'alarme technique à utiliser dans ce contexte.

**Verrouillage électromagnétique : Réf. 0 767 07** 

**Alarme Technique : Réf. 0 766 82** 

### **Question 2.4.6**

La ventouse est équipée d'un relais qui change d'état en fonction de la position de la porte.

Représenter l'état du relais (contact) si la porte est fermée.

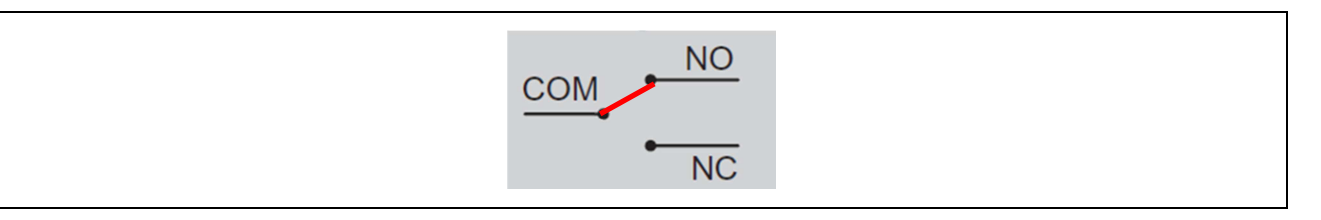

#### **Question 2.4.7**

Préciser la nature des alimentations requises pour l'alarme technique et pour la ventouse.

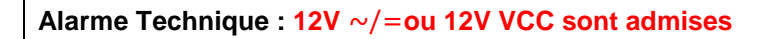

**Ventouse : 12 Vcc ou 24 Vcc**

### **Question 2.4.8**

Indiquer la vérification à réaliser sur la ventouse pour qu'elle soit compatible avec l'alimentation électrique.

**Les cavaliers sont bien positionnés pour une alimentation en 12V.**

## **Question 2.4.9**

Exprimer puis calculer la puissance consommée de la ventouse.

**P=U×I=12×0,6 = 7,2 W** 

## **2.5 Télécommunications et réseaux**

#### **Question 2.5.1**

Afin de faciliter l'administration des réseaux des cinémas GAUMONT et des cinémas indépendants rattachés, il a été mis en place une architecture d'adresse IP précise pour chaque cinéma. Le cinéma utilise une plage d'adresse construite sous la forme 10.SITE.X.X.

Donner la classe d'adresse et le type (publique/privée) de cette adresse.

**Classe A Adresse privée**

### **Question 2.5.2**

Indiquer le masque par défaut de cette classe d'adresse en écriture décimale puis en écriture CIDR.

### **Décimal : 255.0.0.0CIDR : 10.SITE.X.X /8**

### **Question 2.5.3**

Calculer le nombre d'adresses IP utilisables dans ce cinéma, en détaillant le calcul.

### **Les adresses sont en 10.site.X.X, il reste donc deux octets pour les adresses d'un cinéma. 256\*256-2=65534 adresses au maximum**

#### **Question 2.5.4**

Un point d'accès Wi-Fi 3COM 7760 a été mis en place en liaison avec le réseau téléphonique afin de permettre la connexion des smartphones de certains personnels. Quand ils sont à portée de la borne, ils sont utilisables comme des téléphones sans fil. La documentation en ANNEXE N°12 indique que le point d'accès est compatible POE.

Préciser la signification du sigle POE et donner le rôle apporté par cette fonctionnalité.

**POE : Power Over Ethernet Cela veut dire que le point d'accès peut être alimenté directement par une source qui utilise le câble RJ 45.** 

### **Question 2.5.5**

Pour cette question, vous vous référerez à la documentation du point d'accès.

Donner le nombre d'utilisateurs maximum pouvant être connectés simultanément au point d'accès.

## **64 connexions simultanées**

## **Question 2.5.6**

Pour sécuriser les communications, la liaison Wi-Fi est cryptée.

Lister les cryptages proposés par ce point d'accès.

```
Le point d'accès est compatible : 
WEP avec clé de 64/128/512bits 
WPA2 AES et TKIP
```
## **Question 2.5.7**

Le point d'accès Wi-Fi 3COM 7760 gère les normes 802.11a/b/g.

Donner pour chacune des normes la fréquence utilisée.

802.11a : **fréquence 5GHz** 802.11b : **fréquence 2.4GHz** 802.11g : **fréquence 2.4GHz** 

## **Question 2.5.8**

Indiquer dans quelle condition le voyant 11a clignote.

**Le voyant clignote lorsque la connexion 11a est active et qu'un transfert de données a lieu.** 

## **Question 2.5.9**

Indiquer la condition pour laquelle le voyant 100 est vert.

**Il est vert lors de la détection d'un port Ethernet de 100 base T.**

## **2.6 Électronique industrielle embarquée**

**Le cinéma Gaumont s'est équipé d'un système de vision 3D « XPAND DX101 » pour que les spectateurs puissent profiter des dernières innovations cinématographiques. Afin d'éviter tout vol, les lunettes 3D ont été équipées de « tags ». Le cinéma a mis en place un système de surveillance électronique EAS.** 

**On utilisera les ANNEXES N°13 et 14 pour répondre aux questions suivantes.** 

## **Question 2.6.1**

Citer deux types de lunettes utilisés pour la vision d'images 3D.

**lunettes 3D active ou obturation alternée lunettes anaglyphe** 

**lunettes 3D passive ou polarisée** 

## **Question 2.6.2**

Spécifier le nom de la technologie 3D utilisée par ce type de système de vision 3D.

**La technologie utilisée est la 3D active (active Shutter Glasses).** 

### **Question 2.6.3**

Lors de projection de films ne nécessitant pas la mise en place de la 3D, les lunettes doivent être stockées.

Indiquer deux précautions à prendre afin de les stocker dans de bonnes conditions.

**1 / Loin de toute source IR (ex : tube fluo) 2 / Température ambiante comprise entre 5 et 45°C** 

### **Question 2.6.4**

Donner la signification l'acronyme EAS.

**Electronic Article Surveillance**

### **Question 2.6.5**

Exprimer la signification de « tag ».

**Un « tag » est une étiquette permettant d'identifier un élément, on peut aussi l'appelé marqueur.**

## **Question 2.6.6**

Citer trois technologies de système de surveillance électronique EAS.

**Acousto - magnétique La RFID passive La radio fréquence**

**Le cinéma a retenu comme solution technologique, pour le système de surveillance électronique, la technologie Acousto-Magnétique.** 

### **Question 2.6.7**

Donner deux raisons justifiant ce choix en vous aidant de la documentation.

**Ne peut pas être retiré** 

**La portée permettant de maintenir des sorties larges**

## **Partie 3 : Questionnement spécifique**

**Le cinéma reçoit les acteurs d'un film à l'occasion d'une projection en avant-première. Pour cela, un prestataire équipe la salle de cinéma avec des systèmes de captation audio et vidéo et des projecteurs d'éclairage. Des spectateurs pourront suivre en direct le déroulement de l'avant-première du film à partir d'une autre salle et les internautes pourront se connecter sur le site du cinéma.** 

## **3.1 Étude de l'installation de sonorisation**

**La captation du son sera assurée par 4 microphones HF et 2 micros d'ambiance. Un ordinateur permettra de diffuser la bande musicale du film à l'entrée des acteurs. La diffusion sonore sera réalisée par le système de diffusion de la salle de cinéma. La table de mixage sera installée dans la salle. Un extendeur audio permettra d'acheminer, via le réseau informatique, le signal audio aux amplificateurs situés dans la cabine de projection.** 

## **Question 3.1.1**

Identifier sur le panneau arrière de la table de mixage, les connecteurs utilisés pour relier les micros HF (en vert), pour alimenter la console (en noir), pour relier la console à l'extendeur (en bleu).

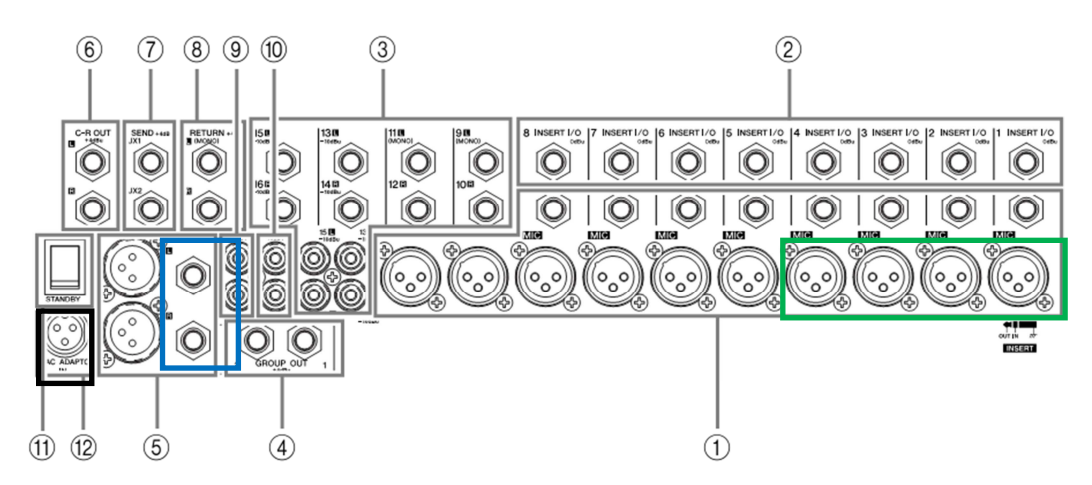

### **Question 3.1.2**

Deux micros électrostatiques vont permettre de réaliser la prise de son de l'ambiance de la salle.

Sélectionner le micro le mieux adapté parmi la sélection des micros proposés en justifiant votre choix.

Pour capter un son d'ambiance, la directivité du micro doit être omnidirectionnelle. Nous allons utiliser le micro MKH8020 qui a ce type de directivité.

## **Question 3.1.3**

Indiquer la touche de la table de mixage à actionner afin d'alimenter ces deux micros. Vous expliquerez la nécessité de cette tension d'alimentation.

Il faudra actionner la touche Phantom de la table de mixage. Les deux micros étant électrostatiques, ils ont besoin d'être alimenté en 48V pour pouvoir fonctionner.

## **Question 3.1.4**

Indiquer le rôle de la touche "PFL" de la table de mixage.

Réaliser une écoute au casque de chaque voie, avant le fader.

**Lors des essais, l'ordinateur génère des bruits parasites. Le technicien décide d'insérer un boitier direct par voie, entre l'ordinateur et la table de mixage. Pour supprimer définitivement ce bruit, il enfonce la touche GND-LIFT du boitier direct.** 

## **Question 3.1.5**

Donner le rôle d'un boitier direct.

Le boitier direct permet de rendre symétrique un signal asymétrique.

### **Question 3.1.6**

Préciser le rôle de la touche GND-LIFT.

La touche GND-LIFT permet de désolidariser la masse de l'entrée et de la sortie du boitier direct.

**L'installation HF à réaliser comprend de multiples systèmes récepteur/émetteur. Les deux questions ci-après vont permettre de réaliser la mise en service de cette installation dont notamment l'affectation d'un canal distinct pour chaque système HF.** 

## **Question 3.1.7**

Expliquer la nécessité que chaque système HF ait son propre canal.

Pour pouvoir contrôler indépendamment chaque micro sur la table de mixage et afin que le son issu de chaque système HF soit de bonne qualité.

### **Question 3.1.8**

Indiquer les étapes à suivre afin de synchroniser les 4 systèmes sans fil.

- 1. Mettre sous tension tous les récepteurs et éteindre les émetteurs.
- 2. Mettre tous les récepteurs dans le même groupe de fréquence.
- 3. Effectuer les opérations décrites dans le paragraphe "Automatic Frequency Selection".
- 4. Mettre sous tension le premier émetteur.
- 5. Effectuer les opérations décrites dans le paragraphe "Automatic Transmitter Setup"

Répéter ces opérations pour chaque système.

## **Question 3.1.9**

Avec un réglage identique du potentiomètre de canal de la table de mixage, le niveau sonore d'un système HF est inférieur aux autres systèmes.

Indiquer le potentiomètre de la table de mixage à ajuster afin de résoudre ce problème.

Ajuster le potentiomètre du Gain (n°1) jusqu'à obtenir le niveau sonore désiré.

## **3.2 Étude de l'installation d'éclairage**

**Pour assurer l'éclairage de cet évènement, le prestataire réalise l'installation suivante :** 

- **8 projecteurs de théâtre suspendus à un pont éclaireront les acteurs référence : SCENA 2000W.**
- **10 projecteurs PAR64 à LED seront installés le long des allées de la salle référence : RLED64.**
- **4 lyres seront installées en contre sur la scène référence : XR 4 SPOT.**
- **1 projecteur de poursuite sera positionné au fond de la salle de cinéma référence : PHARUS.**

**Le schéma de cette installation est représenté dans le dossier technique.** 

## **Question 3.2.1**

Vérifier que la puissance électrique nécessaire pour cette installation doit être de 20 kW.

 $P = 8 * 2000 + 1600 + 10 * 100 + 4 * 350 = 20$  kW

## **Question 3.2.2**

Calculer l'intensité nécessaire pour cette installation (U = 230V).

 $I = P/U = 20$  kW  $/ 230 = 86.95$  A.

### **Question 3.2.3**

Le cinéma dispose d'une prise de branchement triphasé. 3 phases+ Neutre + PE /.60A par phase.

Indiquer si cette installation électrique sera suffisante pour fournir le courant nécessaire aux projecteurs, tout en veillant à l'équilibrage des phases. Justifier par un calcul votre réponse.

Oui, car l'intensité nécessaire par phase sera de 86,95 / 3 = 28,9 A.

## **Question 3.2.4**

Proposer une répartition des projecteurs afin d'obtenir un équilibre par phase le plus juste. Vous compléterez le tableau suivant.

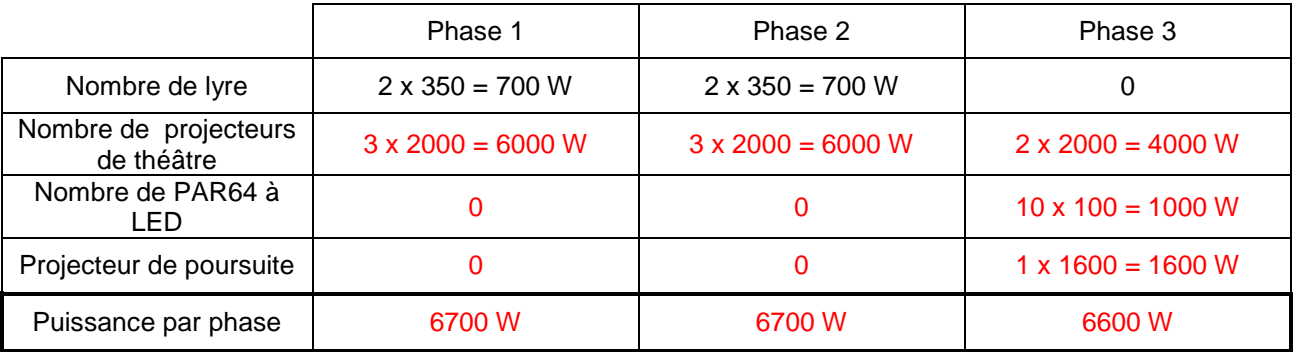

## **Question 3.2.5**

Indiquer les adresses DMX à configurer sur chaque équipement de l'installation, en respectant le cahier des charges suivant :

- un bloc de puissance 8 voies permettra de contrôler les projecteurs de théâtre individuellement,
- les lyres seront regroupées par deux. On utilisera l'adressage DMX par défaut,
- les PAR64 à LED seront contrôlées ensemble. Vous sélectionnerez le nombre d'adresse DMX qui permettra de réaliser un éclairage en blanc, sans aucun effet Dimmer et Strobe,
- les adresses DMX se suivront.

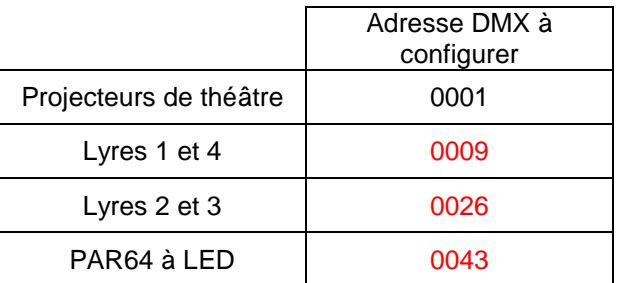

## **Question 3.2.6**

En fin de ligne de la liaison DMX, il est recommandé de connecter sur le dernier projecteur asservi, un bouchon fin de ligne.

#### Indiquer son rôle.

Il empêche le phénomène de réflexions de trames déjà transmises ce qui aurait pour effet de perturber l'ensemble des trames émises et de les rendre invalides.

#### **Question 3.2.7**

Les lyres seront regroupées par deux, symétriquement par rapport au centre de la scène. On désire configurer les deux lyres de droite, afin qu'elles répondent à l'opposé lors d'une commande de déplacement sur le plan horizontal.

Indiquer le nom de la fonction du menu de la lyre à modifier.

La fonction inversion mouvement pan. (Pdir)

### **Question 3.2.8**

Vous venez de remplacer la lampe d'une des lyres.

Donner la recommandation du constructeur de la lyre afin d'optimiser son fonctionnement.

De procéder à l'alignement de la lampe avec le système optique de la lyre.

#### **Question 3.2.9**

La lampe MSD 250/2 est une lampe à décharge.

Expliquer comment est réalisée la variation de la luminosité sur ce type de lampe.

On utilise des obturateurs mécaniques ou volets qui vont graduellement masquer la lampe. Dans le cas de la lyre, on a un dimmer motorisé.

#### **Question 3.2.10**

Cette lyre est alimentée par un ballast.

Donner le rôle du ballast.

Le rôle du ballast est de créer une tension suffisante aux bornes de la lampe afin de créer un arc électrique permettant ainsi d'allumer la lampe.

#### **Question 3.2.11**

Sur cette même lyre, le technicien doit procéder au remplacement du fusible du ballast.

Sélectionner le fusible adapté parmi l'ensemble des fusibles proposés.

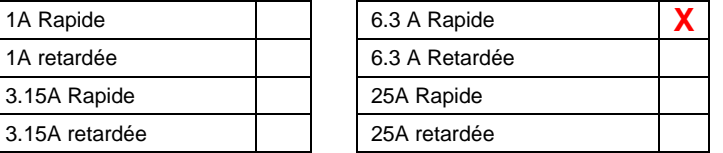

## **3.3 Étude de l'installation des caméras professionnelles et du mélangeur**

**Au niveau de la régie vidéo, le prestataire utilisera une station de réalisation de direct portatif « Sony Anycast AWS-G500 » pour piloter 3 caméras référencées Sony XDCAM HD lors de l'avant-première. La vidéo sera diffusée sur deux projecteurs cinéma NEC NC3200S. Les différents appareils vidéo professionnels communiqueront via une liaison HD-SDI.** 

**Topologie d'installation de la sortie en avant-première du film.** 

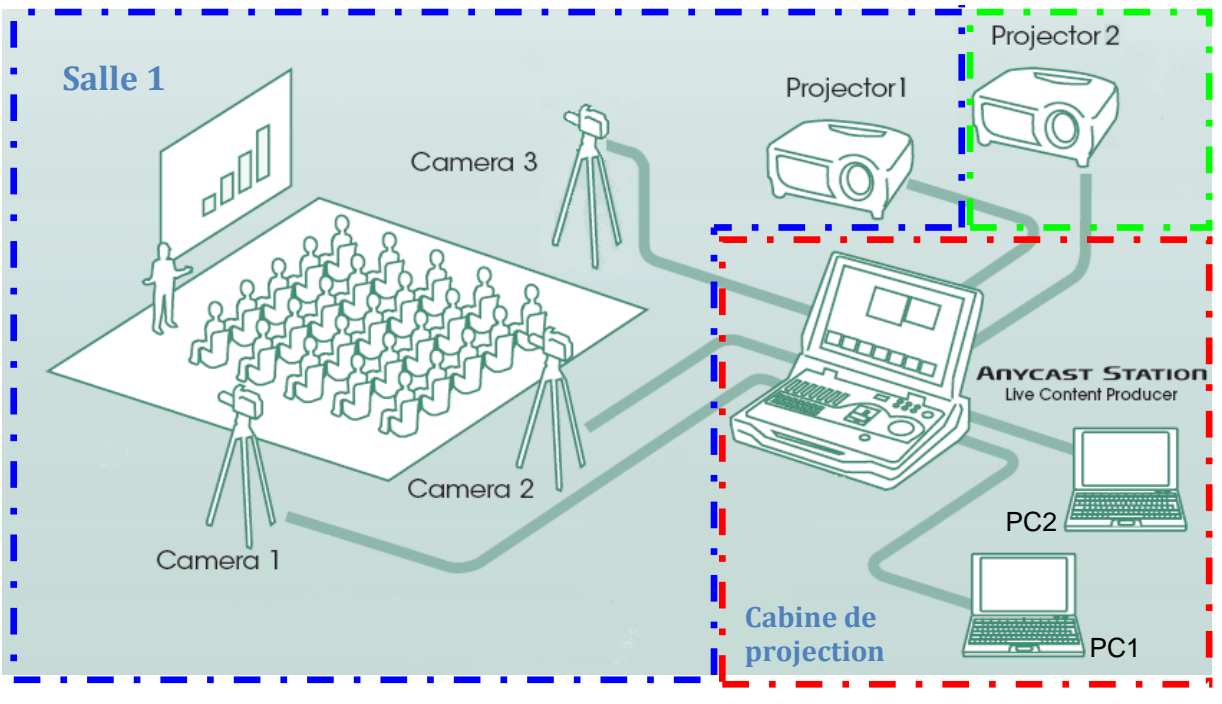

### **Question 3.3.1**

Pour connecter toutes les caméras sur le mélangeur, vous avez la possibilité de rajouter certains modules optionnels sur la face arrière du mélangeur.

Sélectionner, parmi les différents modules optionnels au système Anycast, le module utilisé pour établir la liaison entre les caméras en HD-SDI. Indiquer sa référence.

## La référence est le module HD-SDI BKAW-590.

## **Question 3.3.2**

Définir les termes HD-SDI.

HD-SDI veut dire High Definition-Serial Digital Interface.

## **Question 3.3.3**

Donner le type de connecteur utilisé pour faire transiter une vidéo numérique SDI.

C'est un câble coaxial à très haut débit vidéo numérique avec connecteur BNC.

## **Question 3.3.4**

Indiquer et justifier le nombre de modules à rajouter sur le mélangeur pour piloter les 3 caméras.

Il faut intégrer 2 modules BKAW-590 possédant pour chacun, une sortie et 2 entrées HD-SDI.

## **Question 3.3.5**

Donner les repères des emplacements sur la face arrière où vous allez insérer le ou les module(s) HD-SDI.

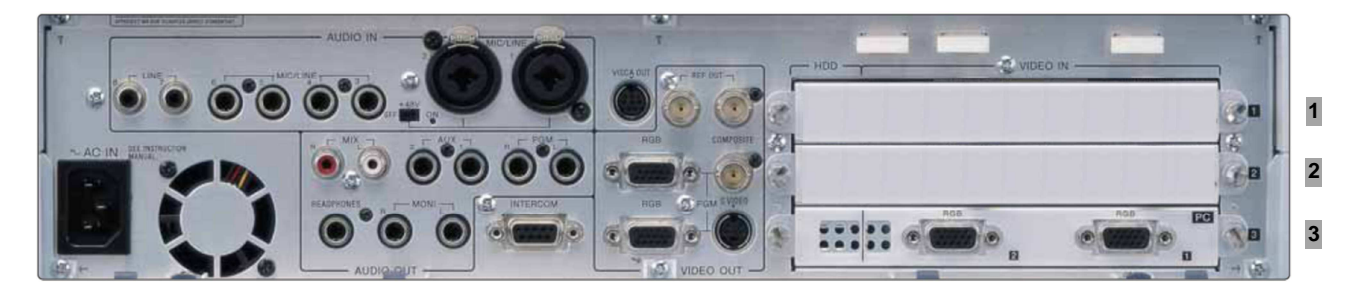

On insèrera les modules HD-SDI dans les emplacements n°1 et n°2.

## **Question 3.3.6**

Citer les 2 résolutions vidéo supportées par le module d'extension.

Les résolutions 1080i et 720p.

## **Question 3.3.7**

Indiquer, parmi ces deux résolutions, celle qui sera utilisée pour obtenir une vidéo en HD.

On utilisera la résolution 1080i, correspondant au format HD.

## **Question 3.3.8**

Donner le nombre de caméra supplémentaire qui pourrait être rajoutée sur cette station régie.

Une seule, car il ne reste qu'une seul entrée de disponible sur un module.

## **Question 3.3.9**

Compléter le schéma d'interconnexion de l'installation en précisant les signaux entrants (en vert) et les signaux sortants (en bleu) des différents modules du mélangeur.

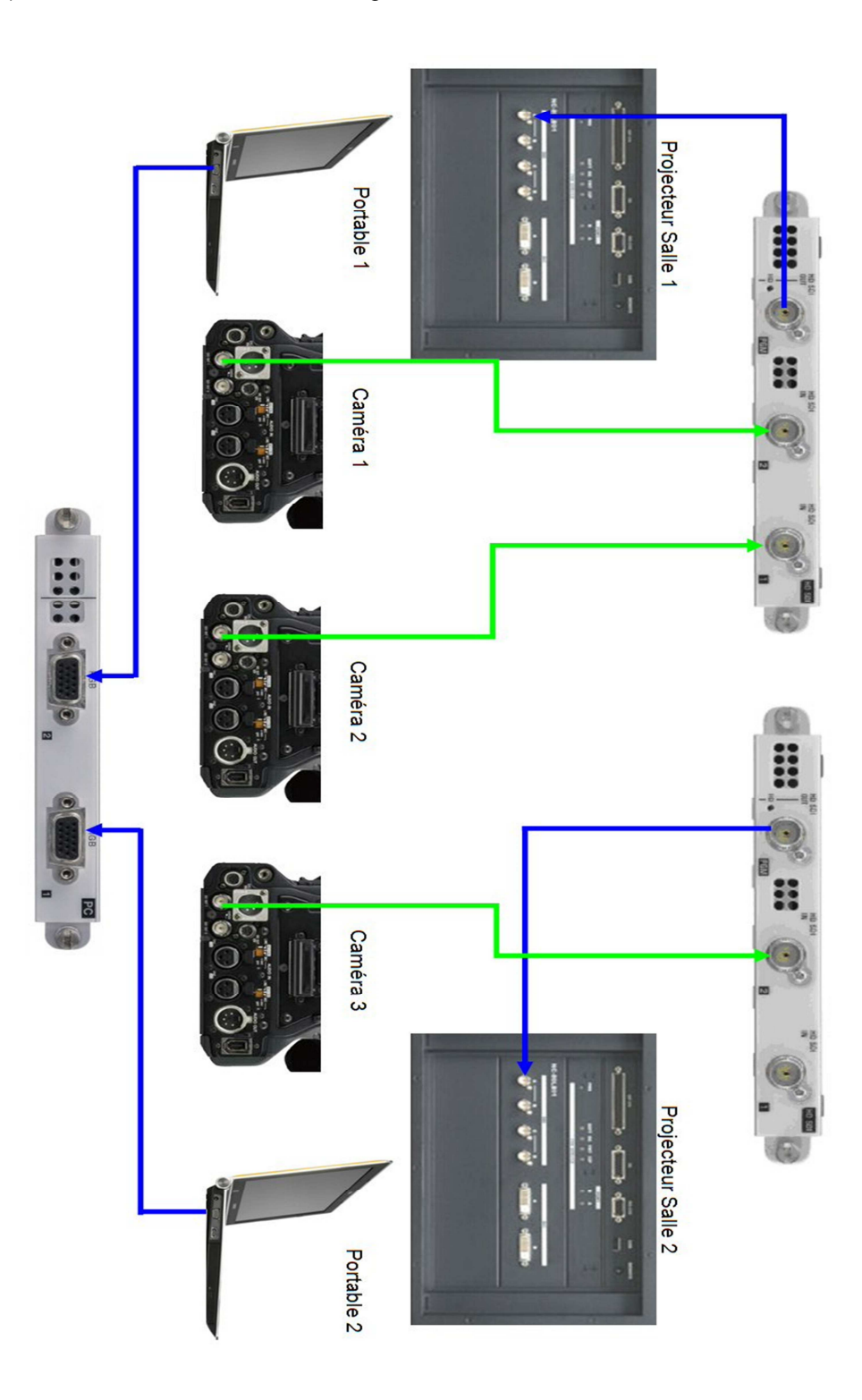

## **Question 3.3.10**

Compléter le mélangeur de droite (voir ANNEXE N°28) en indiquant l'état des touches NEXT et PGM en fonction des caméras sélectionnées (CAM2 sur PVW et CAM3 sur PGM) et en précisant la position du fader, une fois la transition réalisée.

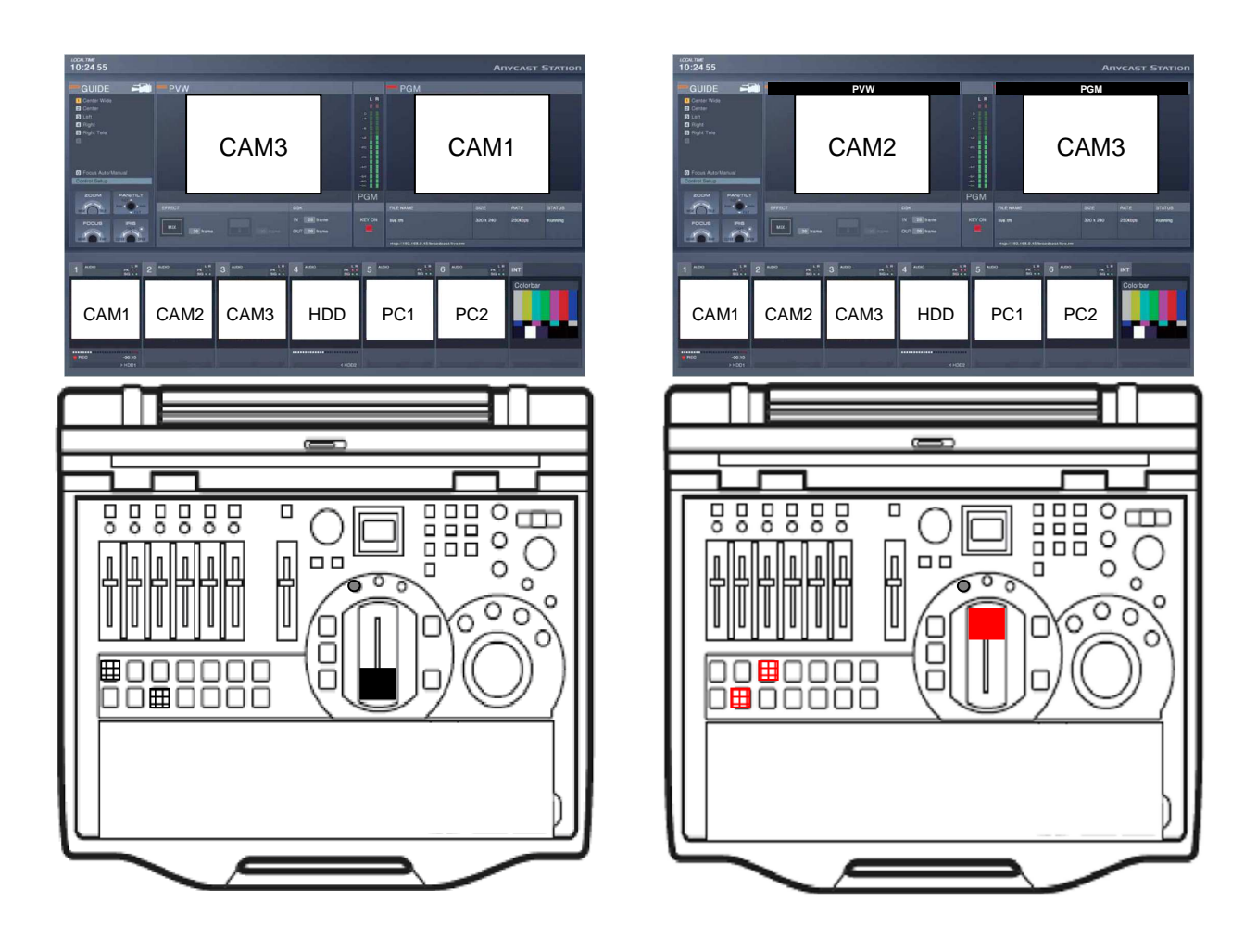

Légende : Position du fader Touche PGM ou Next active

E 亩

## **3.4 Captation d'une image numérique haute définition par les caméras et enregistrements.**

### **Question 3.4.1**

Les caméras professionnelles XDCAM HD possèdent des capteurs tri-CCD haute définition.

Citer un avantage d'un capteur tri-CCD (par rapport à un capteur mono-CCD).

Meilleure sensibilité Meilleur rendu chromatique

### **Question 3.4.2**

Sélectionner parmi les 3 caméras Sony XDCAM HD, celle qui permet de véhiculer la vidéo HD 1920 \* 1080 par la liaison HD-SDI.

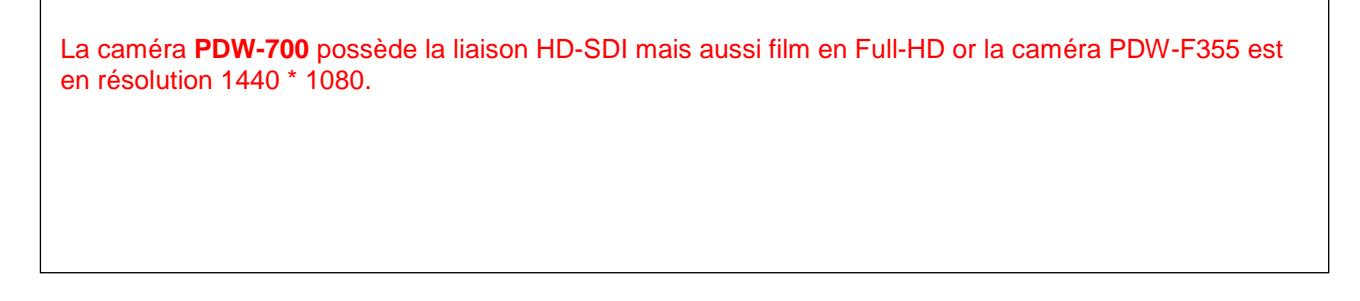

## **Question 3.4.3**

Entourer, parmi les différentes sorties de la caméra, celles qui diffusent de la Haute Définition.

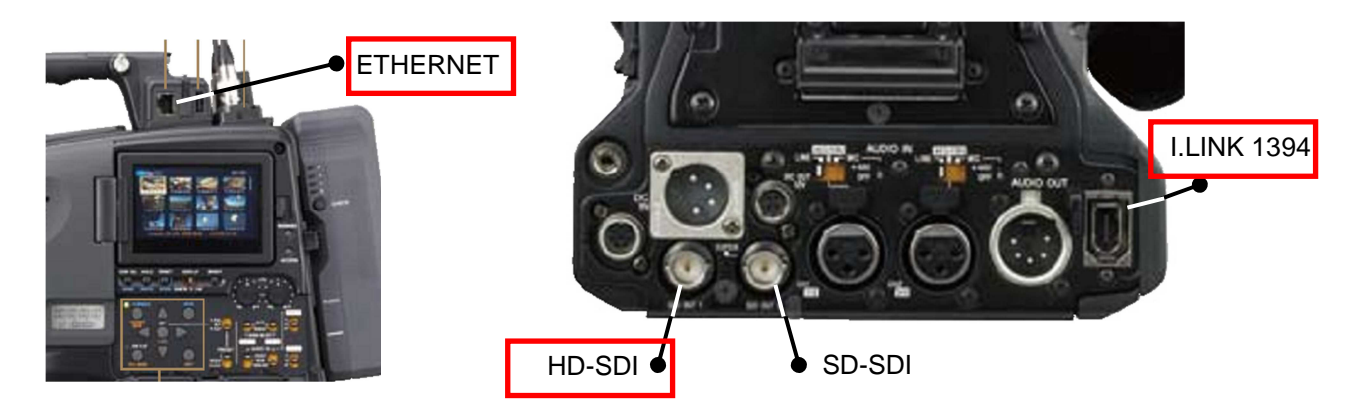

## **Question 3.4.4**

Indiquer le débit maximal de la caméra PDW-700, pour l'acquisition d'une vidéo MPEG HD en haute qualité.

Le débit utilisé en HQ est de 35Mbits/s.

## **Question 3.4.5**

La durée de l'enregistrement de l'avant-première est estimée à 1h15mn. Pour la question suivante, l'enregistrement audio ne sera pas pris en compte.

Démontrer, dans les mêmes conditions que la question précédente, que la vidéo pourra être stockée sur le disque de PFD23A.

Le débit utilisé en HQ est de 35Mbits/s =  $35 \times 10^{6}$  bits/s. La durée d'enregistrement est de 1h15mn, soit 75 mn = 75 x 60 = 4500 s. Poids de la vidéo : 4500 x 35 x 10<sup> $\lambda$ 6</sup> = 157 500 x 10<sup> $\lambda$ 6</sup> bits = 19.7 Go. La capacité du disque dur PFD23A est de 23.3 Go. La vidéo pourra être stockée sur ce disque.

## **Question 3.4.6**

Déterminer le nombre de fois que l'on peut effacer et enregistrer sur ce disque de stockage.

D'après la documentation, nous avons la possibilité d'exécuter 1000 fois l'opération.

## **Question 3.4.7**

Le cinéma PATHE-GAUMONT diffuse à travers le WEB, les contenus audio et vidéo issus des caméras de la salle et ceci en utilisant le principe du streaming (flux direct).

Tous les internautes reçoivent alors en temps réel, la même diffusion issue des salles de cinéma.

Donner le nom de ce principe de diffusion.

La diffusion MULTICAST.

## **Barème**

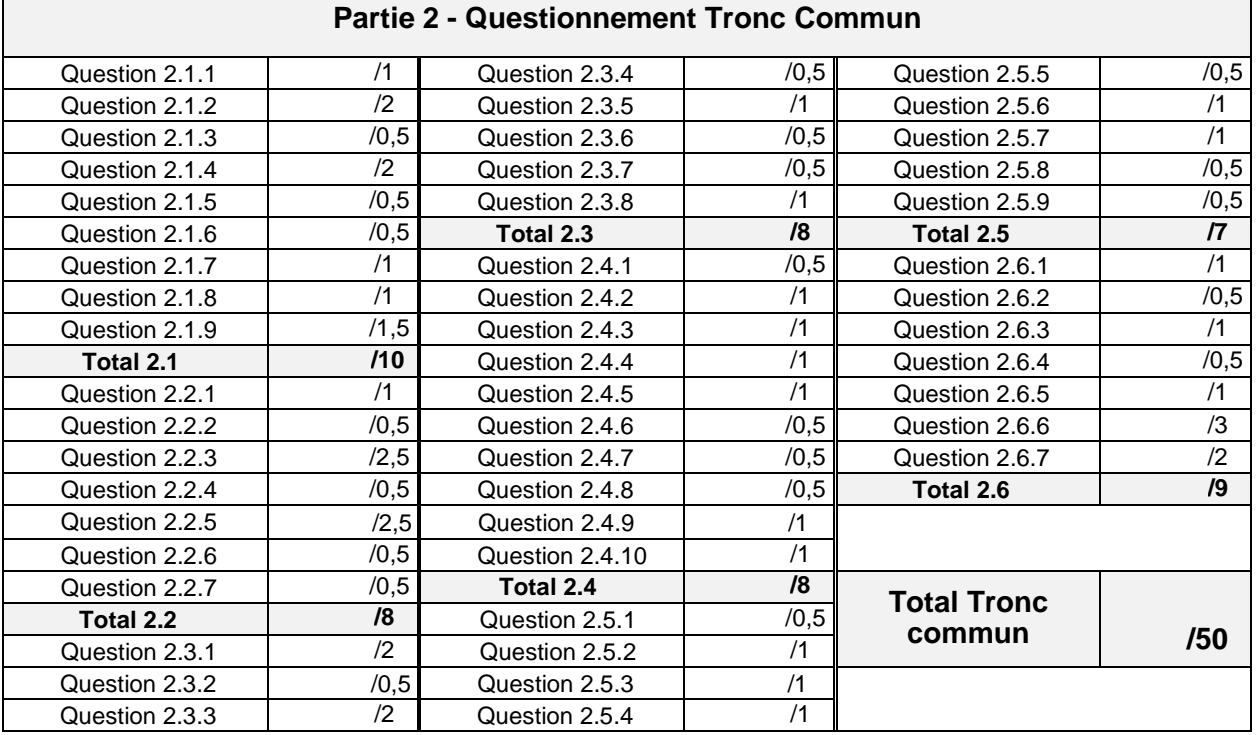

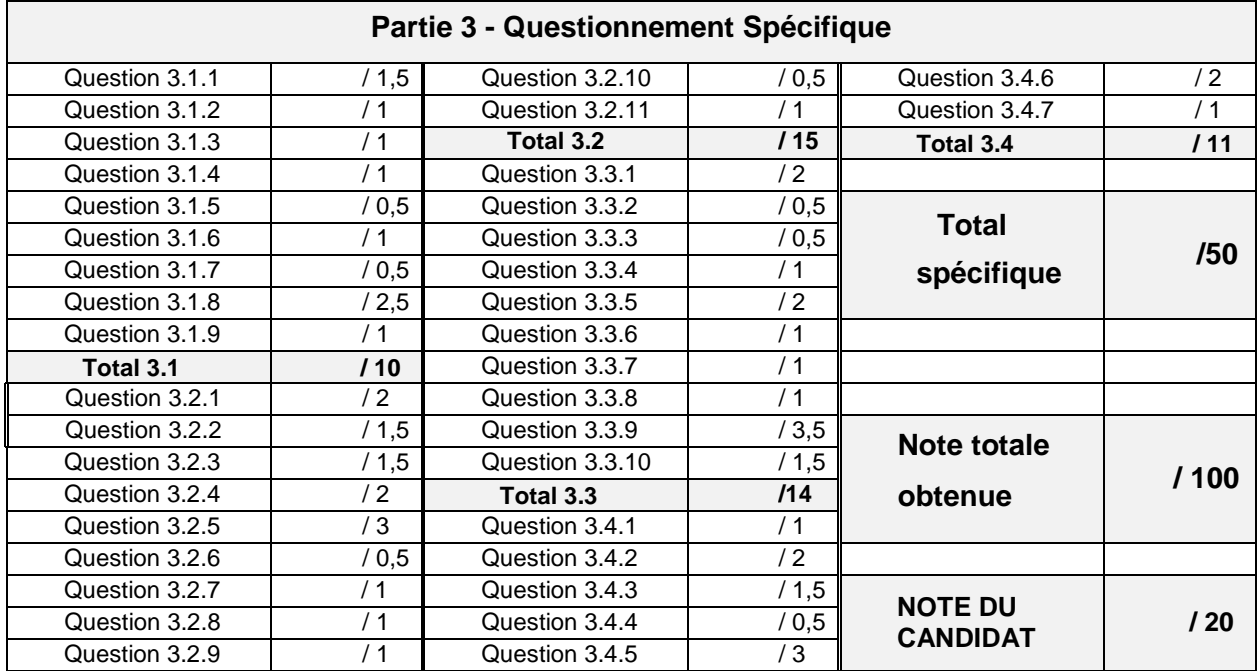